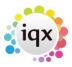

2024/05/30 19:38 1/1 Documents

## **Documents**

## Refers to:

Company form  $\rightarrow$  documents tab vacancies form  $\rightarrow$  documents tab Candidate form  $\rightarrow$  documents tab

You may link any type of document, for example, directions, copies of terms of business and agreed rates.

- Documents added as Files cannot be edited after saving.
- Documents added as MS Office files can be edited.
- Only MS Word Documents can be attached to emails.

see also
1.21 Documents

Back to Online User Guides Back to How to .....

From:

https://iqxusers.co.uk/iqxhelp/ - iqx

Permanent link:

https://iqxusers.co.uk/iqxhelp/doku.php?id=ug2-21&rev=1287489563

Last update: 2017/11/16 21:59

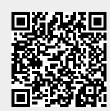